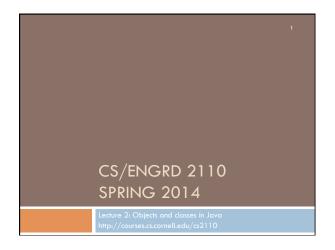

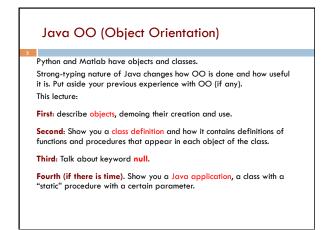

## Homework 1. Study material of this lecture. 2. Visit course website, click on Resources and then on Code Style Guidelines. Study 3. Documentation 3.1 Kinds of comments 3.2 Don't over-comment 3.4 Method specifications 3.4.1 Precondition and postcondition 3. Spend a few minutes perusing slides for lecture 3; bring them to lecture 3.

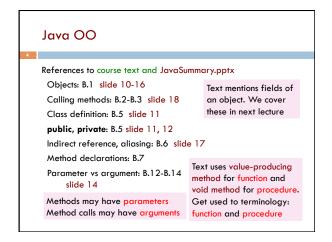

Drawing an object of class javax.swing.JFrame Object is associated with a window on your computer monitor Name of object, giving -JFrame@25c7f37d class name and its hide() show() JFrame memory location setTitle(String) getTitle() (hexadecimal). getX() getY() setLocation(int, int) Java creates name getWidth() getHeight() setSize(int,int) when it creates object Object contains methods (functions and procedures), which can be called to operate on the object Function: returns a value; call on it is an expression Procedure: does not return a value; call is a statement to do something

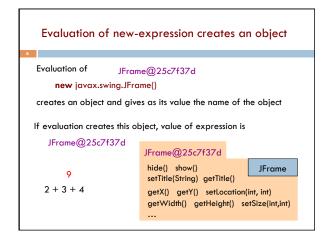

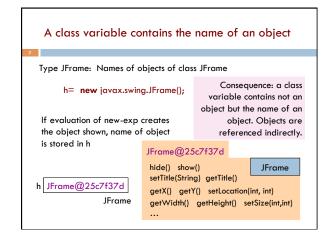

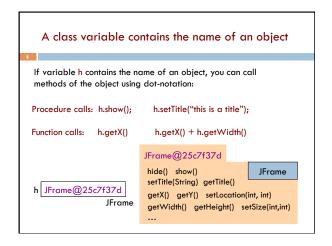

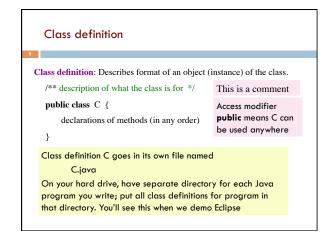

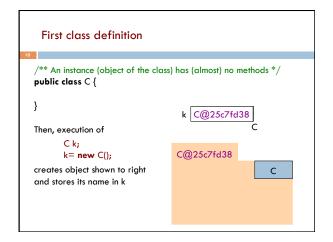

```
Class extends (is a subclass of) JFrame
/** An instance is a subclass of Jframe */
public class C extends javax.swing.JFrame {
                                C@6667f34e
                                                         JFrame
                                 hide() show()
C: subclass of JFrame
                                 setTitle(String) getTitle()
JFrame: superclass of C
                                 getX() getY() setLocation(int, int)
C inherits all methods
                                 getWidth() getHeight() ...
that are in a JFrame
                                                           C
Object has 2 partitions:
one for JFrame methods,
                                   Easy re-use of program part!
one for C methods
```

```
Class definition with a function definition

/** An instance is a subclass of JFrame with a function area */
public class C extends javax.swing.JFrame {
    /** Return area of window */
    public int area() {
        return getWidth() * getHeight();
      }
}

You know it is a function because it has a return type

Class definition with a function definition

Spec, as a comment function calls automatically call functions that are in the object

C@6667f34e
... getWidth() getHeight()

area()

C
```

```
Inside-out rule for finding declaration
/** An instance ... */
public class C extends javax.swing.JFrame {
                                                       The whole
   /** Return area of window */
                                                      method is in
  public int area() {
     return getWidth() * getHeight();
                                                        the object
To what declaration does a
                                     C@6667f34e
  name refer? Use inside-out rule
                                     getWidth()
  Look first in method body,
                                                         JFrame
                                     getHeight()
  starting from name and moving
  out; then look at parameters;
                                     area() {
  then look outside method in the
                                     return getWidth() * getHeight();
  object.
```

```
Inside-out rule for finding declaration
/** An instance ... */
public class C extends ...JFrame {
                                       Function area: in each object.
  /** Return area of window */
                                       getWidth() calls function
  public int area() {
                                       getWidth in the object in
   return getWidth() * getHeight();
                                       which it appears.
   C@2abcde14
                                     C@6667f34e
   getWidth()
                                      getWidth()
                        JFrame
                                                          JFrame
   getHeight() ..
                                      getHeight() ...
   area() {
                                     area() {
                                      return getWidth() * getHeight();
    return getWidth() * getHeight();
```

```
Class definition with a procedure definition
/** An instance is a JFrame with more methods */
public class C extends javax.swing.JFrame {
  public int area() {
     return getWidth() * getHeight();
                                         C@6667f34e
  /** Set width of window to its height *
  public void setWtoH() {
                                                         JFrame
     setSize(getHeight(), getHeight());
                                          setSize(int, int)
                                          getWidth() getHeight()
Call on
                It is a procedure
                                          area()
                                                             С
                because it has void
 procedure
                                          setWtoH()
                instead of return type
  setSize
```

```
Using an object of class Date
/** An instance is a JFrame with more methods */
public class C extends javax.swing.JFrame {
  /** Put the date and time in the title */
  public void setTitleToDate() {
     setTitle((new java.util.Date()).toString());
                                               C@6667f34e
                                                           JFrame
   An object of class java.util.Date
                                           setSize(int, int)
   contains the date and time at
                                           setTitle(String)
   which it was created.
   It has a function toString(), which
                                           area() {
   yields the data as a String.
                                           setWtoH() setTitleToDate
```

```
v1 C@16

v2 null

null denotes the absence of a name.

v2.getName() is a mistake! Program stops with a NullPointerException

You can write assignments like: v1= null; and expressions like: v1 == null
```

```
/** A simple program that prints Hello, world! */
public class myClass {

    /** Called to start program. */
    public static void main(String[] args) {
        System.but.println("Hello, world!");
    }
}

We explain static next week.
Briefly: there is only one copy
    of procedure main, and it is
    not in any object
```